P/N 014244-001 Rev. 01

## PRODUCT RELEASE NOTES

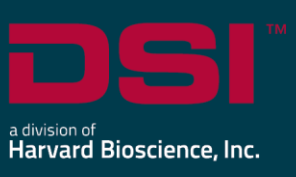

**Product:** Ponemah™ Physiology Platform **Model**: Ponemah **Version**: 5.50-HF1 **Date**: July 2021

Product Release Notes for Ponemah Physiology Platform version 5.50-HF1 Hotfix 1 indicate revisions made to the Ponemah core application and analysis modules since version 5.50. For information regarding changes to the software from previous versions, please refer to the Release Notes folder located on install key.

## Compatibility

Ponemah v5.50 is compatible with the 64-bit version Windows 10 version 1607 and later. It is also compatible with the 64-bit version of Microsoft Office 2007 or greater.

*Note*: Microsoft .NET framework 3.5.1 and 4.7.2 required.

## New features, enhancements, and fixes

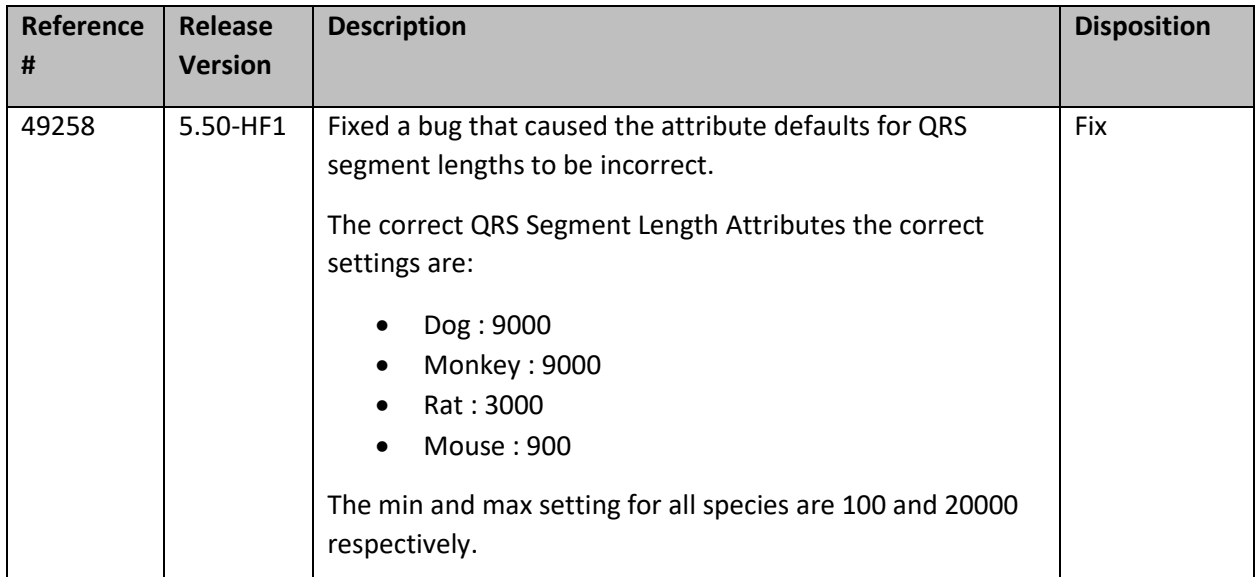

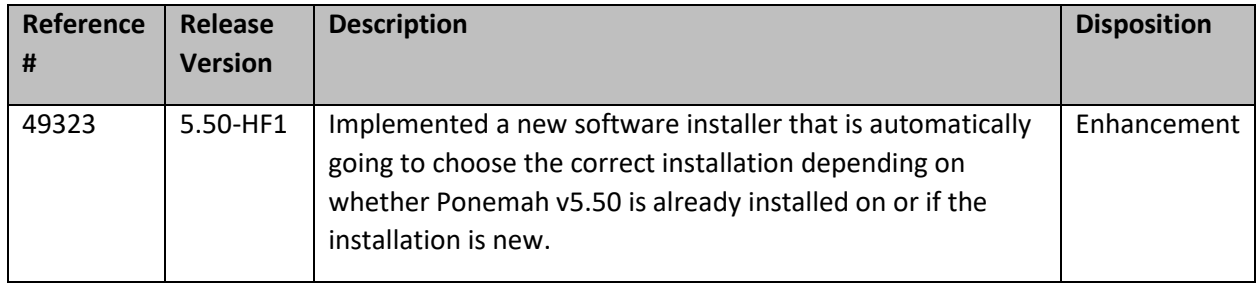

## Known Issues

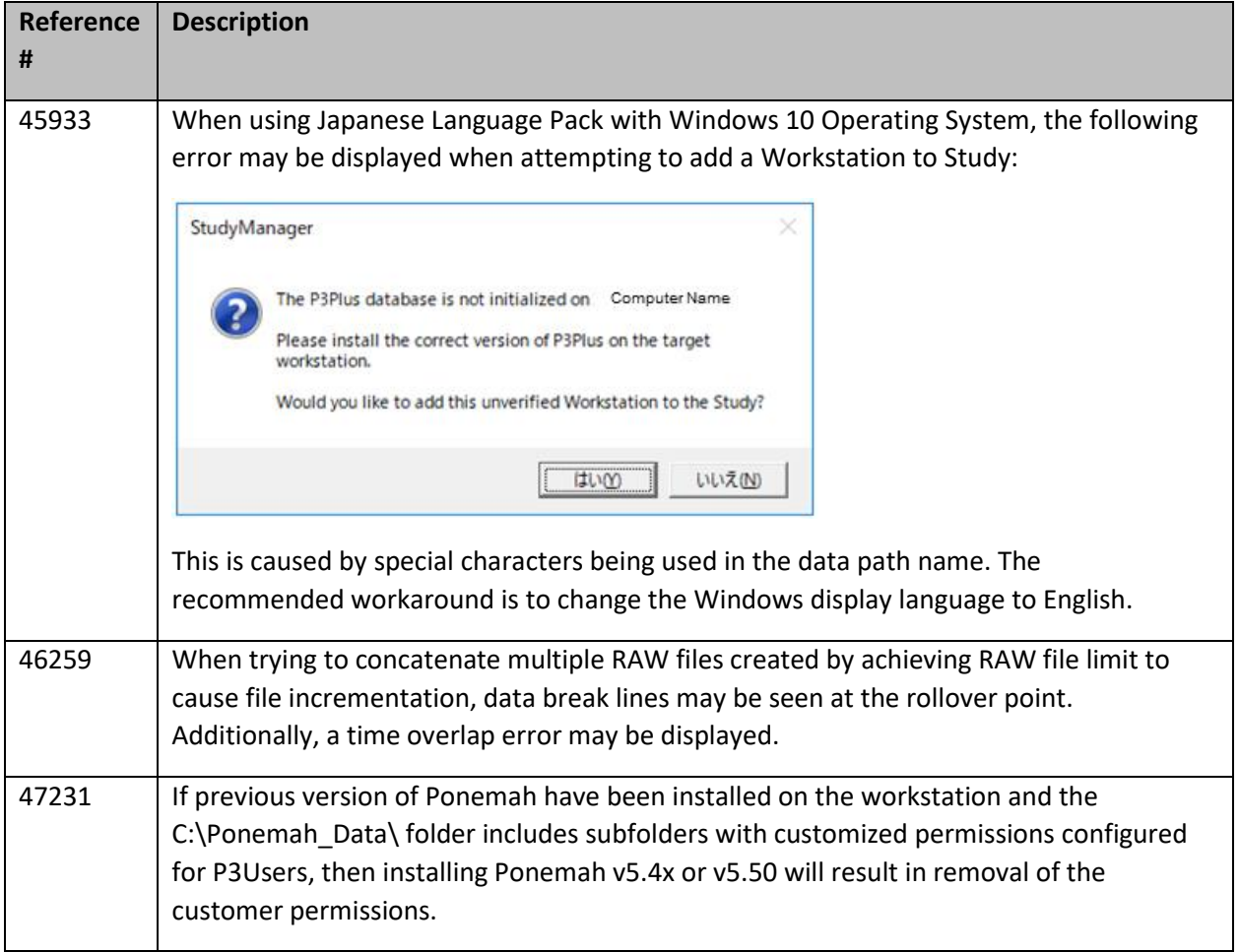

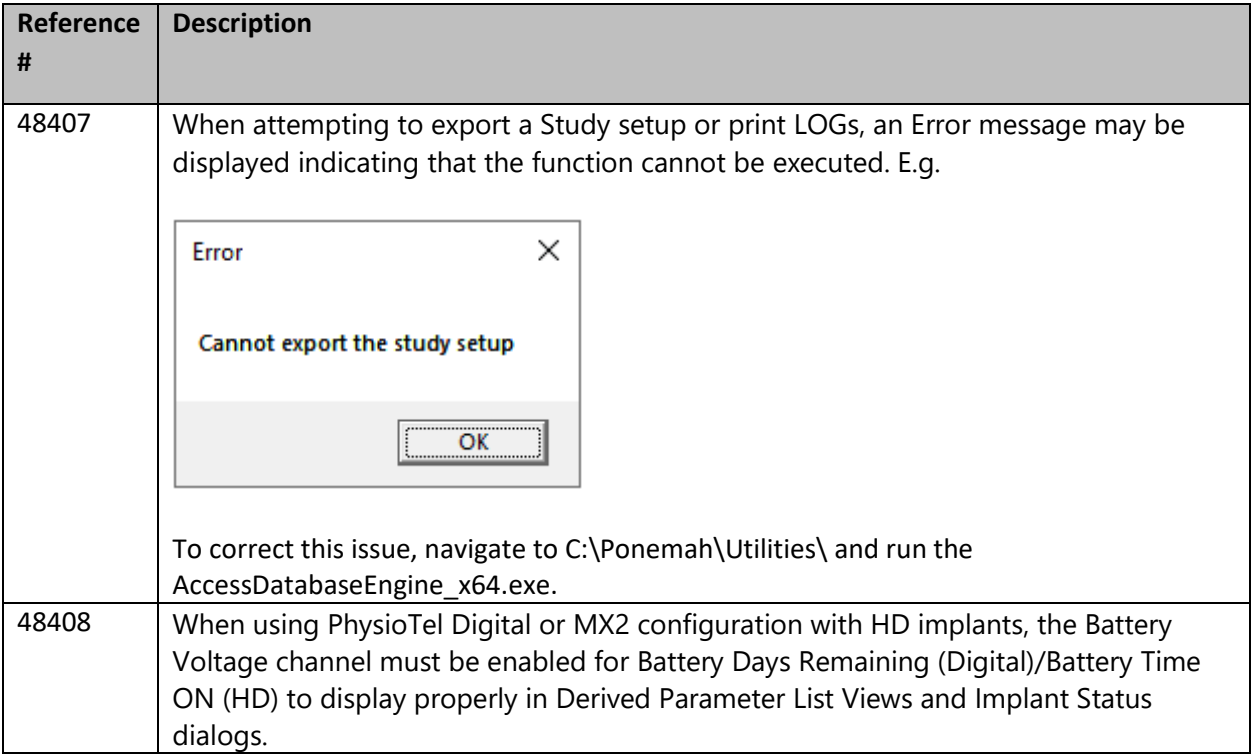